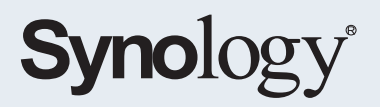

# Unidad de expansión **DX1222**

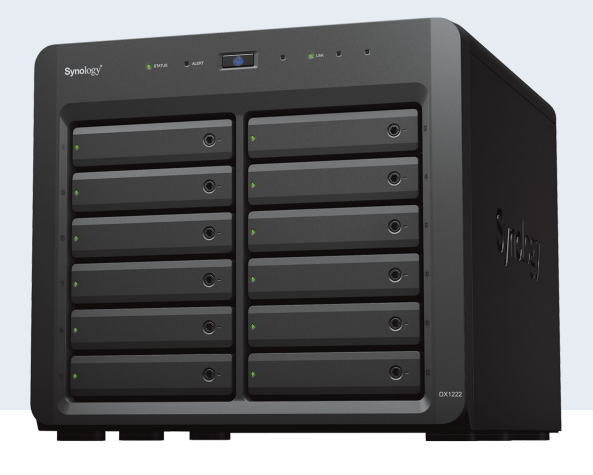

## **Ampliación del almacenamiento tipo "conectar y usar" para Synology DiskStation**

Las unidades de expansión Synology DX1222 le permiten añadir capacidad a su Synology DiskStation<sup>1</sup> sobre la marcha. Amplíe al instante a un máximo de 12 unidades adicionales de 2,5 o 3,5 pulgadas en la misma implementación gracias a su reducido tamaño, a su rápida instalación y a las intuitivas opciones de administración de volúmenes de Synology DiskStation Manager (DSM). La unidad está respaldada por la garantía limitada de 5 años de Synology.<sup>2</sup>

## **Aspectos destacados**

#### • **Instalación sencilla**

Agregue 12 bahías de unidad adicionales a su DiskStation<sup>1</sup> con una interrupción mínima

- **Configuración rápida e intuitiva** Configure el nuevo almacenamiento en cuestión de minutos con las herramientas unificadas de Synology DSM
- **Preparado para unidades Synology** Máxima fiabilidad garantizada con las unidades de nivel empresarial de Synology
- **Asistencia ampliada**

Con el respaldo de la garantía limitada de 5 años de Synology<sup>2</sup>

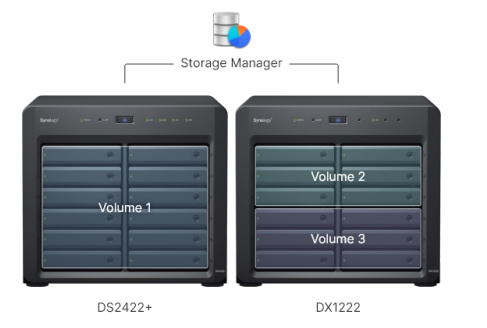

#### Interrupción mínima

*Amplíe sin problemas los volúmenes RAID sin tener que volver a formatear las unidades con la ampliación del volumen en línea en DSM para minimizar las interrupciones del servicio.*

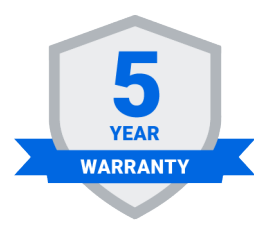

### Synology le ofrece todo lo que necesita

*Mantenga su negocio en funcionamiento con los servicios de soporte técnico incluidos en la garantía limitada de 5 años de Synology.2*

## **Tan fácil como conectar el cable**

**El diseño "conectar y usar" de DX1222** y la **administración de volúmenes sencilla** de DSM permiten satisfacer fácilmente a tiempo las demandas de almacenamiento que surjan. Un **factor de forma de escritorio modesto** hace que no necesite sacrificar un valioso espacio de oficina.

## **Consiga más con las unidades de Synology**

Los **unidades de nivel empresarial de Synology**, desarrolladas en combinación con los sistemas de almacenamiento de Synology, ofrecen una interoperabilidad demostrada y una alta fiabilidad a través de una validación rigurosa. Combínelas con Synology DiskStation y DX1222 para obtener una configuración de almacenamiento integrada y altamente fiable, y recibir actualizaciones y asistencia de Synology a largo plazo.

## **Respaldado por la garantía limitada de 5 años de Synology**

Saque el máximo partido a su DX1222 con una **completa sustitución de hardware** y **soporte técnico premium**, ambos incluidos en la garantía limitada de 5 años de Synology.<sup>2</sup>

## **Descripción del hardware**

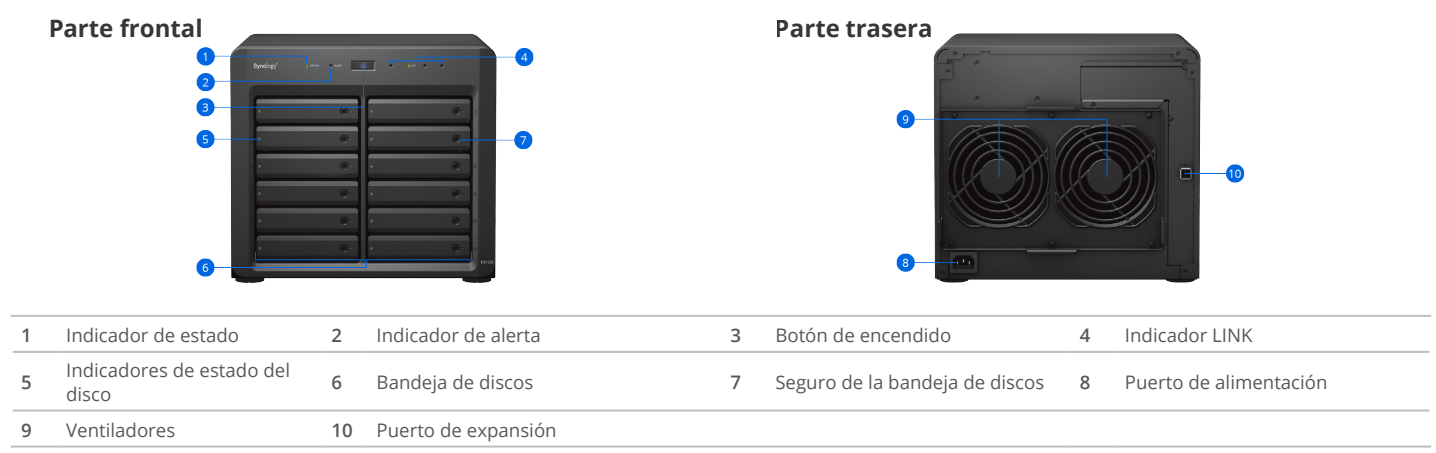

## **Especificaciones técnicas**

#### **Hardware**

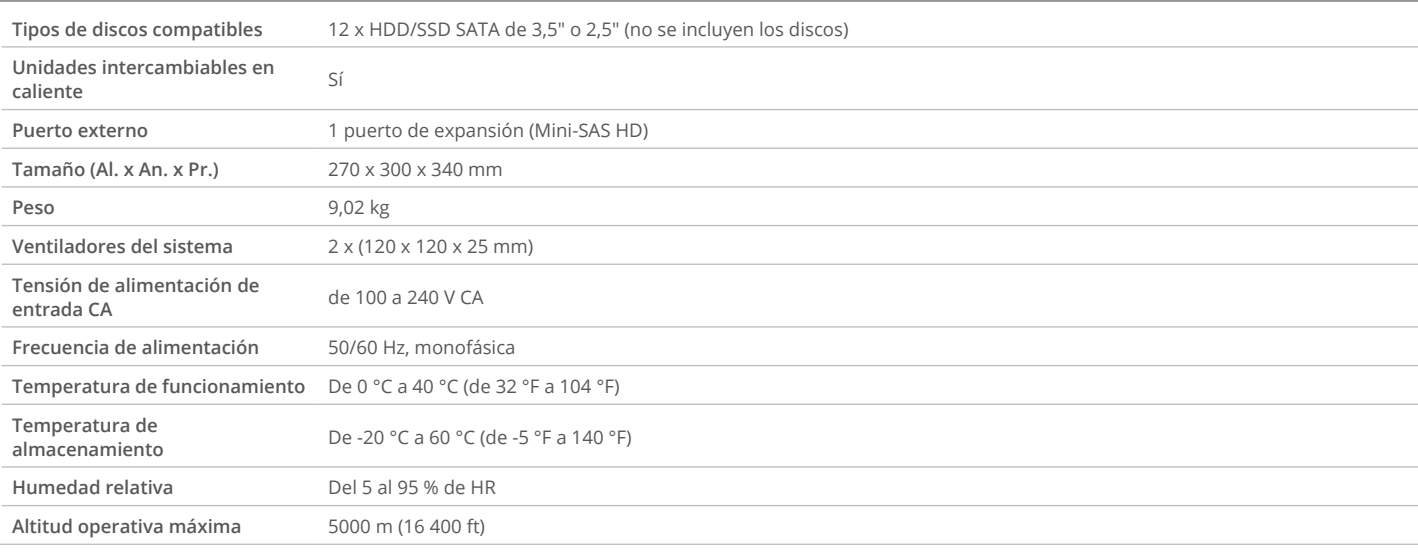

#### **Medio ambiente y embalaje**

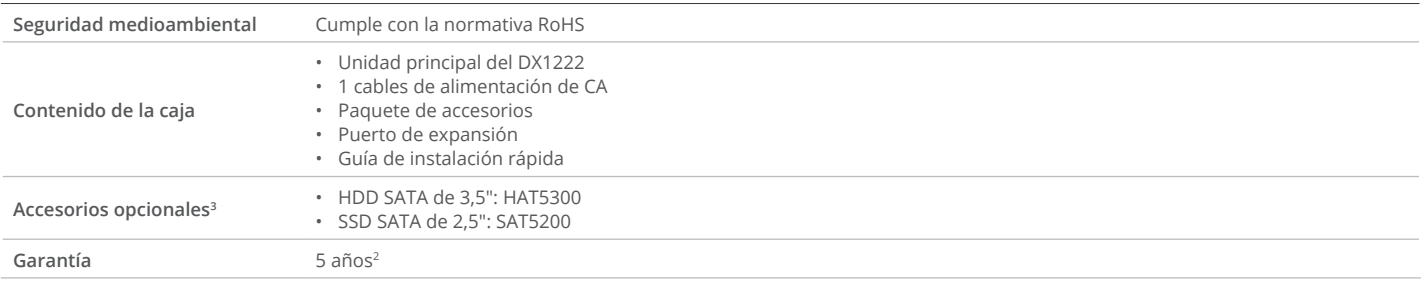

Observación: Las especificaciones del modelo pueden cambiar sin previo aviso. Visite **[www.synology.com](https://sy.to/dx1222dshp)** para consultar la información más reciente.

1. Requiere que DSM 7.0.1-42218 o posterior esté instalado en el dispositivo host.

2. El periodo de garantía comienza a partir de la fecha de compra, tal como se indica en el recibo. Visite **[https://www.synology.com/company/legal/warranty](https://sy.to/dx1222dsw)** para obtener más información.

3. Consulte nuestra **[lista de compatibilidad](https://sy.to/dx1222dsoacc)** para ver la lista de accesorios opcionales más actualizada.

#### **SYNOLOGY INC.**

Copyright © 2021, Synology Inc. Todos los derechos reservados. Synology y el logotipo de Synology son marcas comerciales o marcas registradas de Synology Inc. Los demás nombres de productos y empresas aquí mencionados pueden ser marcas comerciales de sus respectivas empresas. Synology puede realizar cambios en las especificaciones y descripciones del producto en cualquier momento y sin previo aviso.

DX1222-2021-SPN-REV002

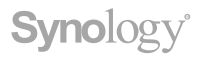